An das Finanzamt **Eingangsvermerk**<br>
Eingangsvermerk **Hinweis (wird nicht ausgedruckt): Speichern können Sie mit dem Adobe Speicherbutton links oben. Importieren** 

**>>**

BITTE DIESES GRAUE FELD

BITTE DIESES GRAUE FELD

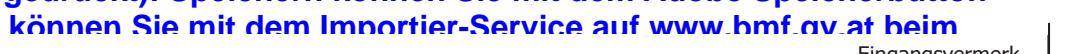

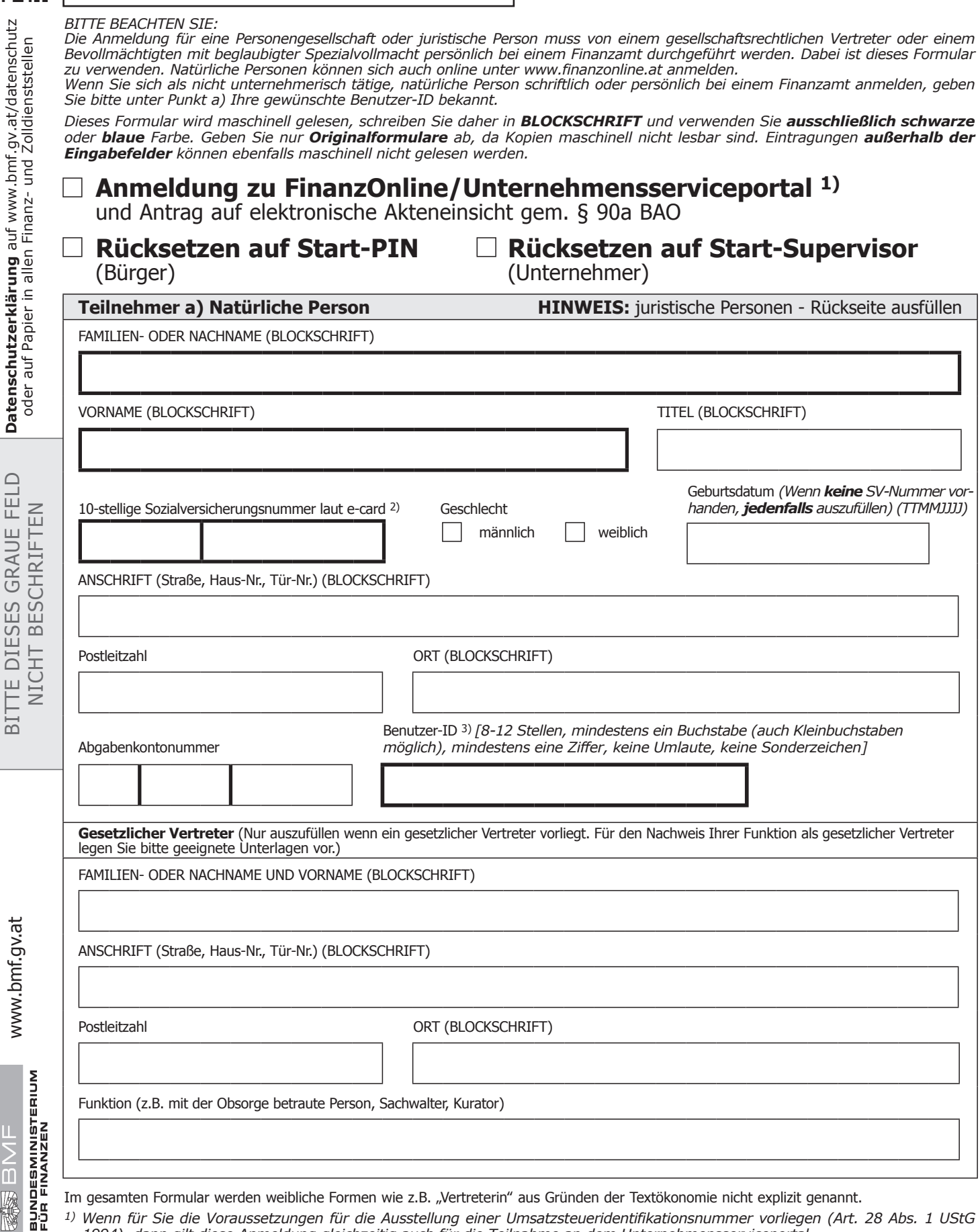

*1) Wenn für Sie die Voraussetzungen für die Ausstellung einer Umsatzsteueridentifikationsnummer vorliegen (Art. 28 Abs. 1 UStG*

*1994), dann gilt diese Anmeldung gleichzeitig auch für die Teilnahme an dem Unternehmensserviceportal.*

*2) Bitte geben Sie hier die vom österreichischen Sozialversicherungsträger vergebene 10-stellige Versicherungsnummer vollständig an. 3) Nur auszufüllen, wenn Sie kein Unternehmer sind und kein Rücksetzen auf Start-PIN oder Rücksetzen auf Start-Supervisor beantragt wird.*

**NAS BIME** 

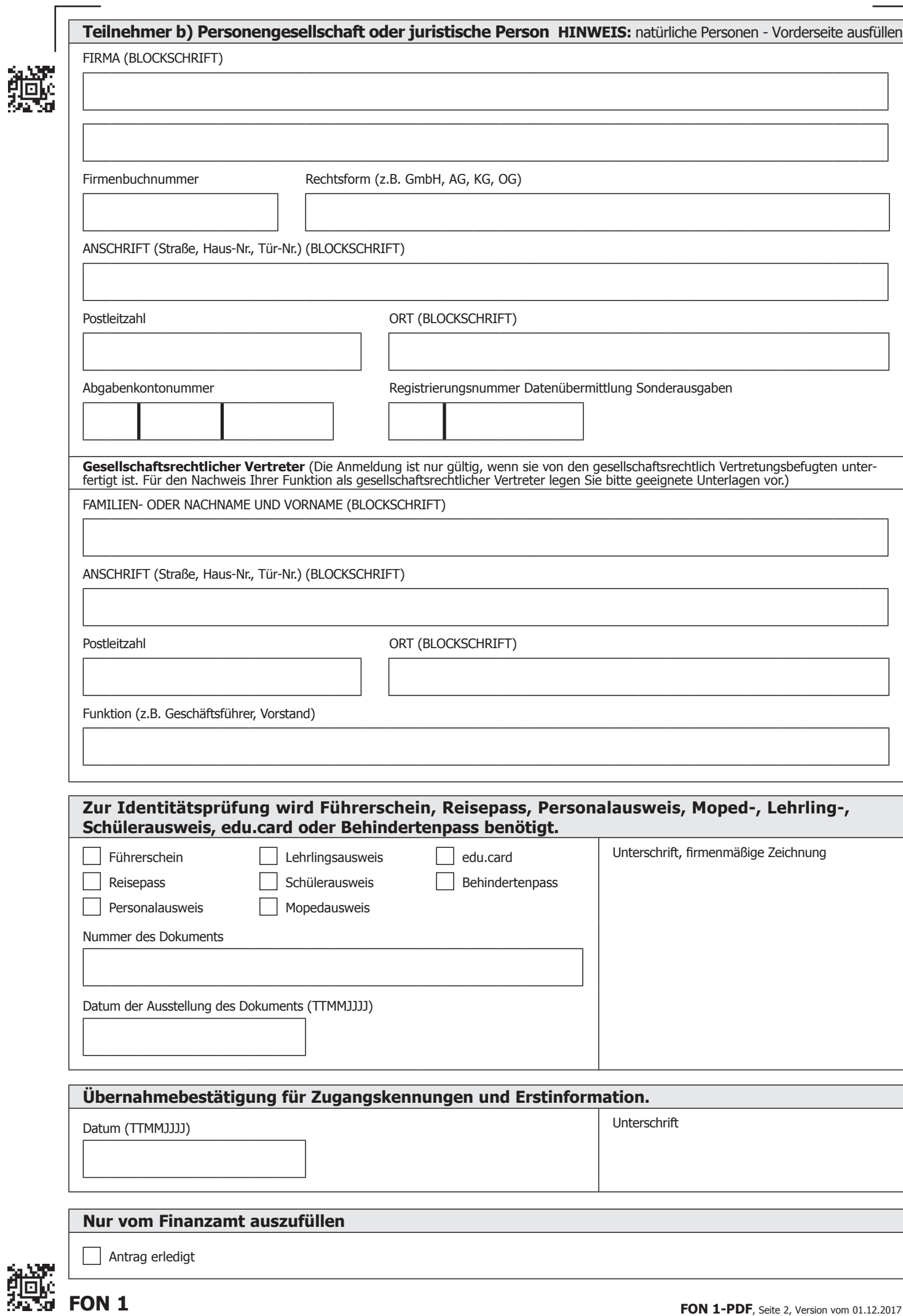